# **Inhaltsverzeichnis**

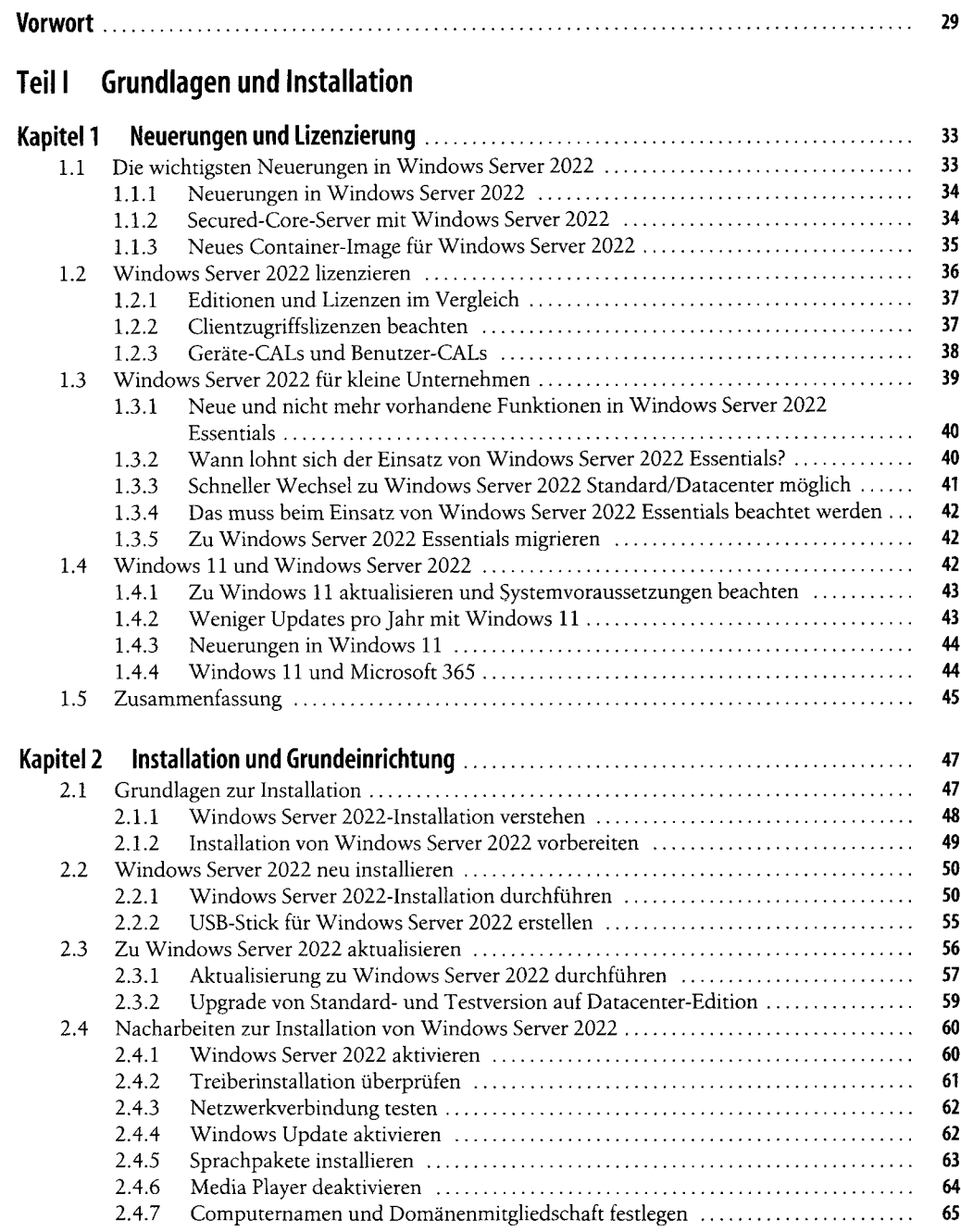

**5**

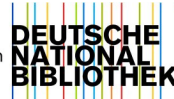

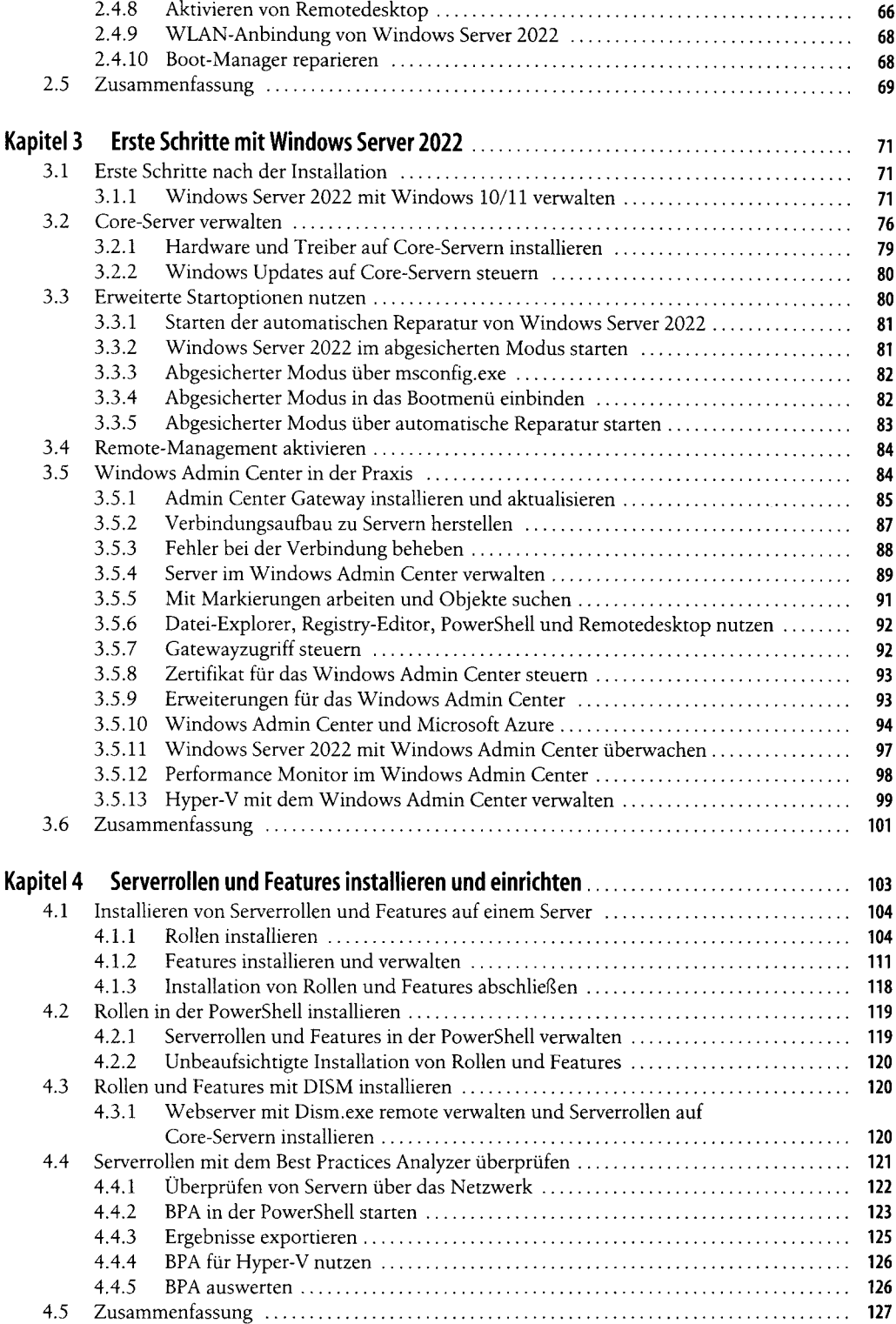

# **Teil II Einrichtung des Servers**

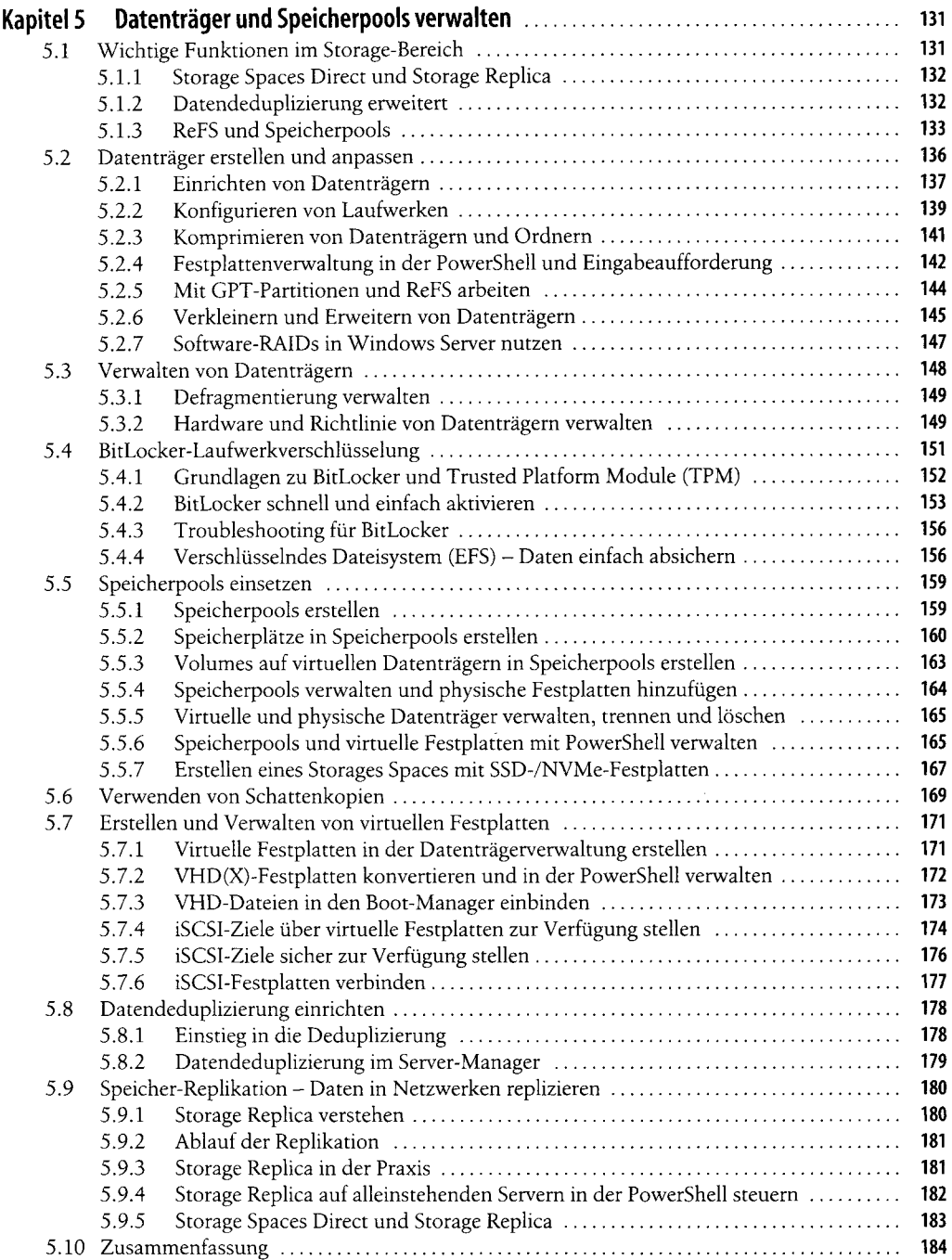

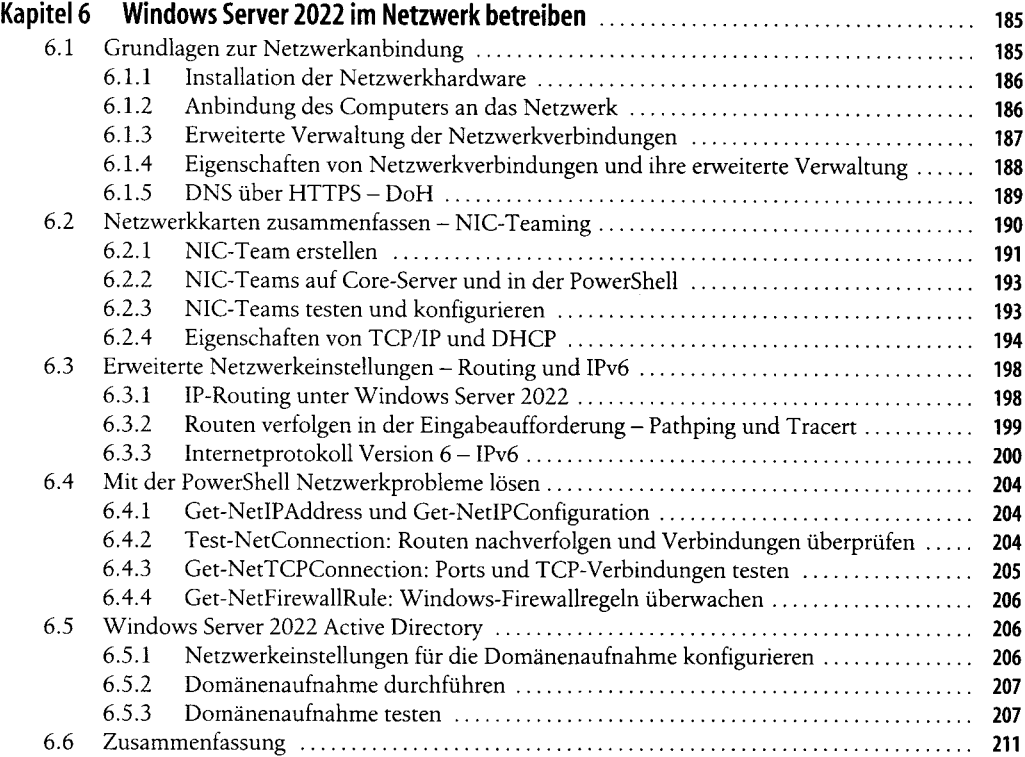

# **Teil III Virtualisierung mit Hyper-V**

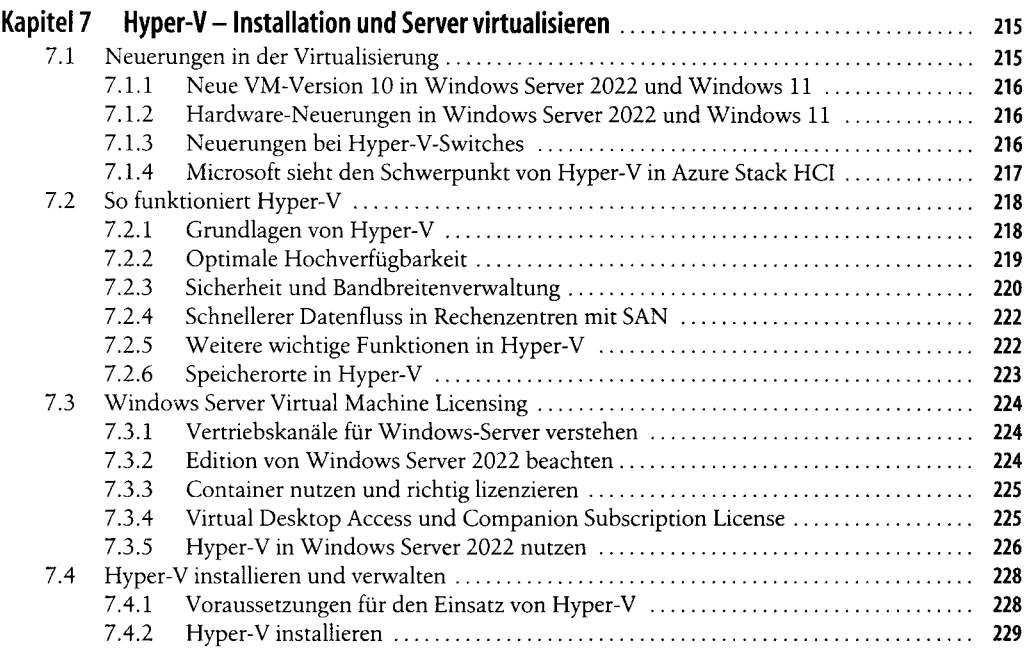

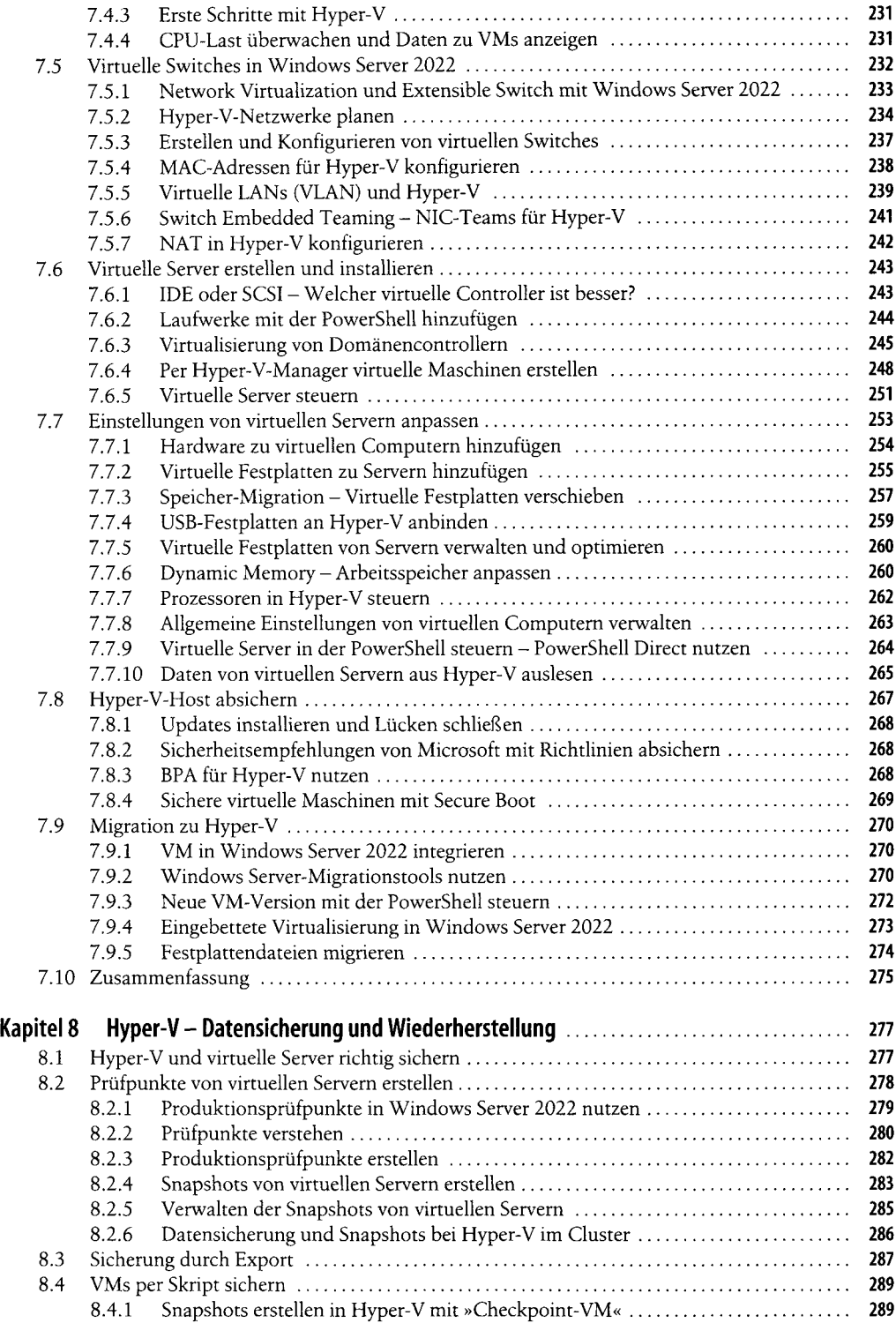

**9**

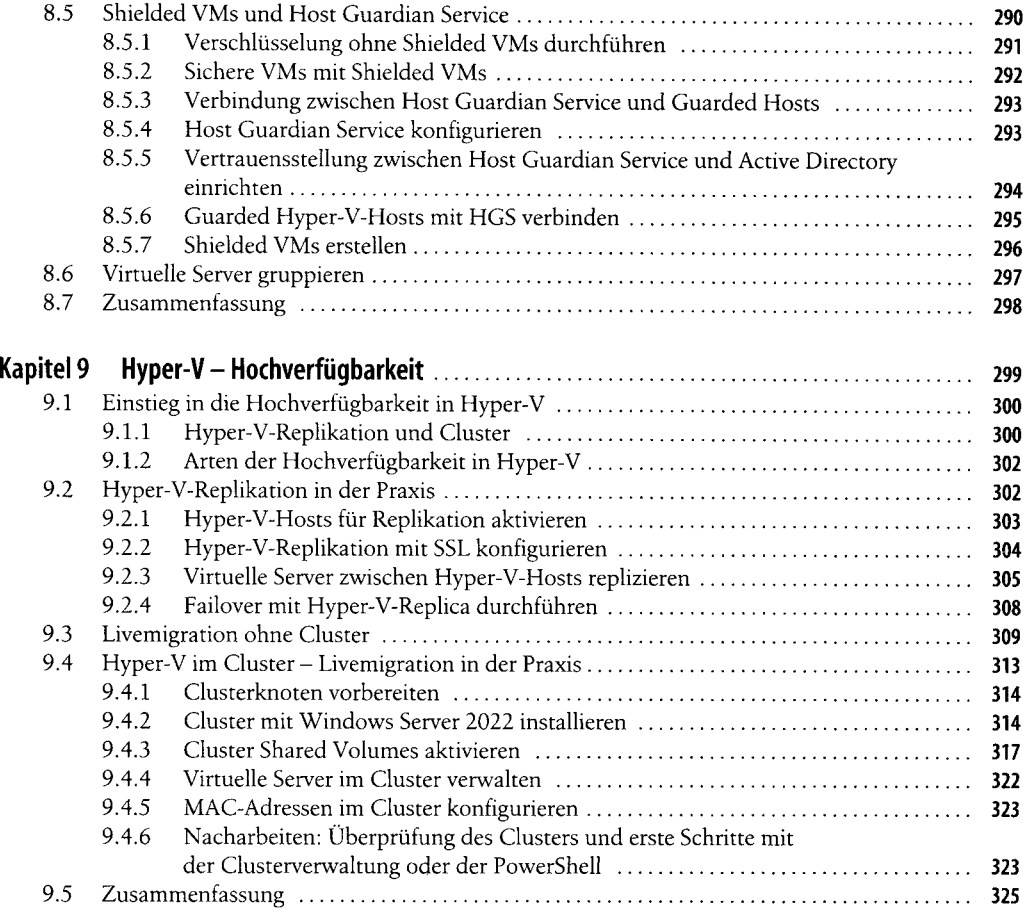

# **Teil IV Active Directory**

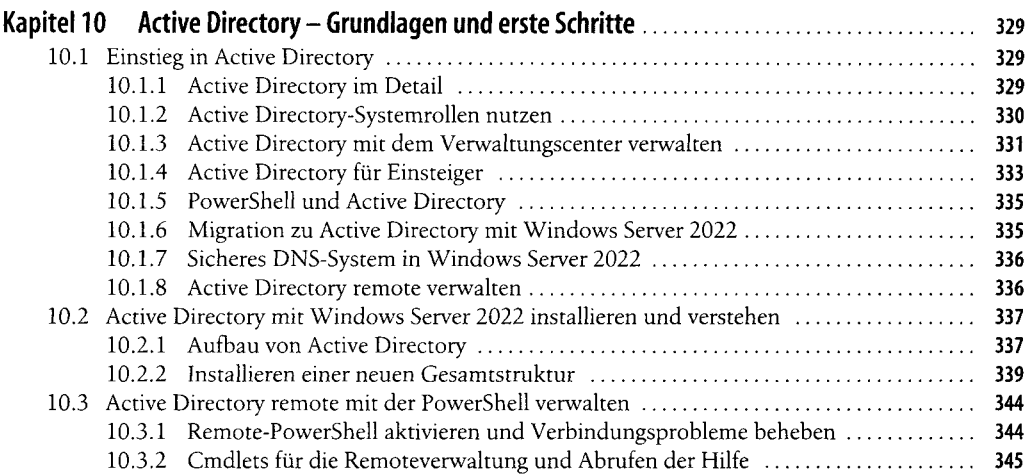

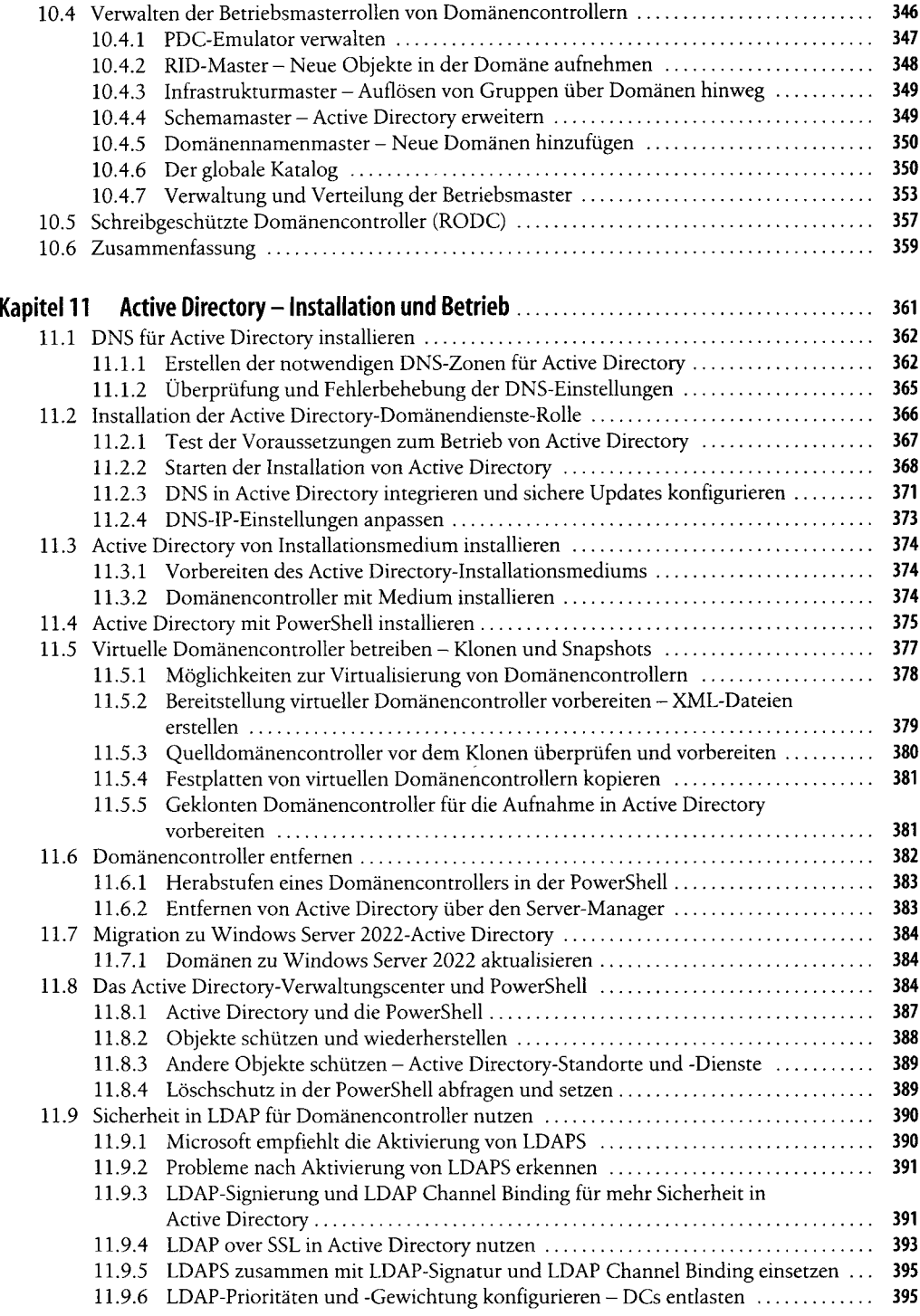

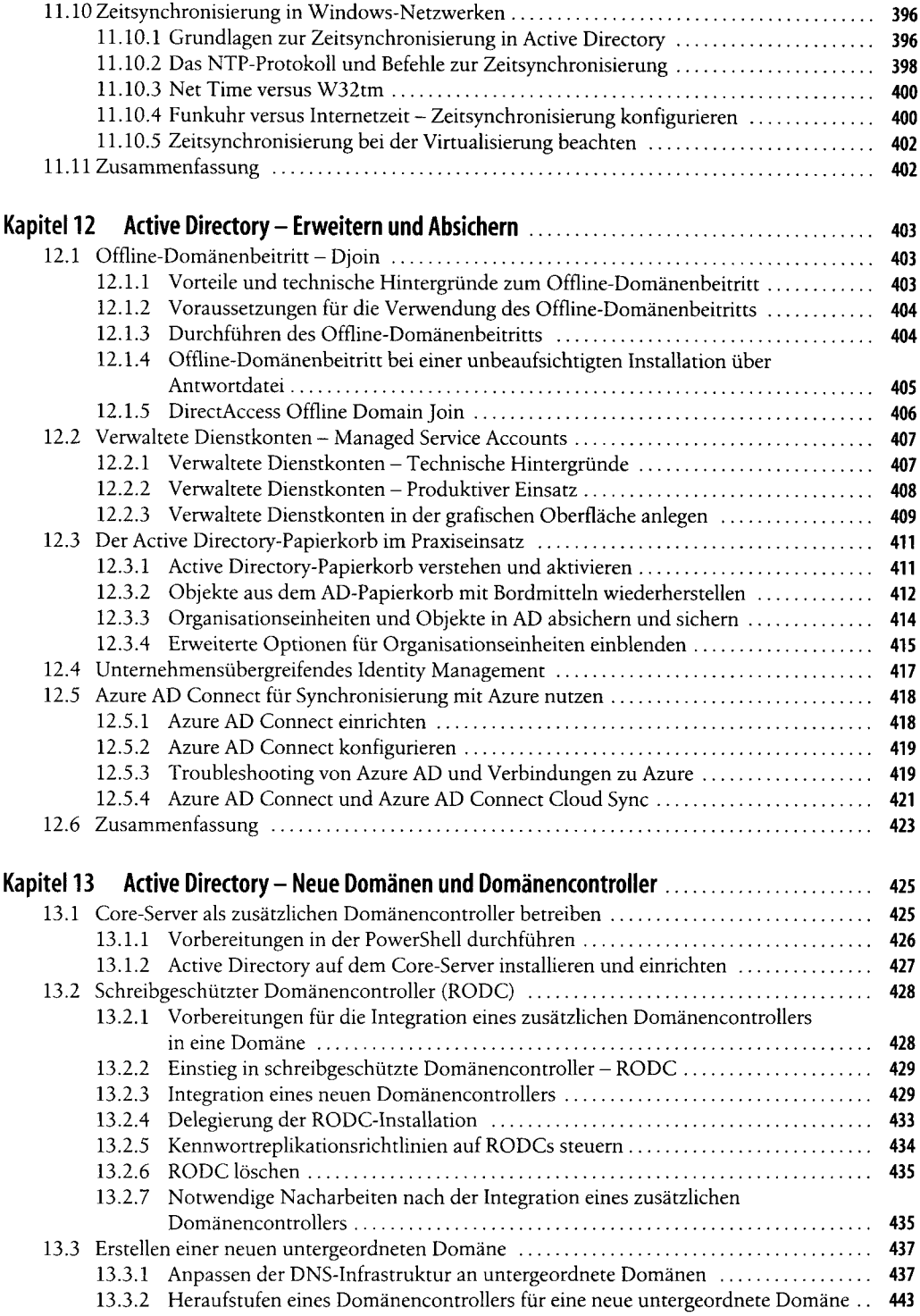

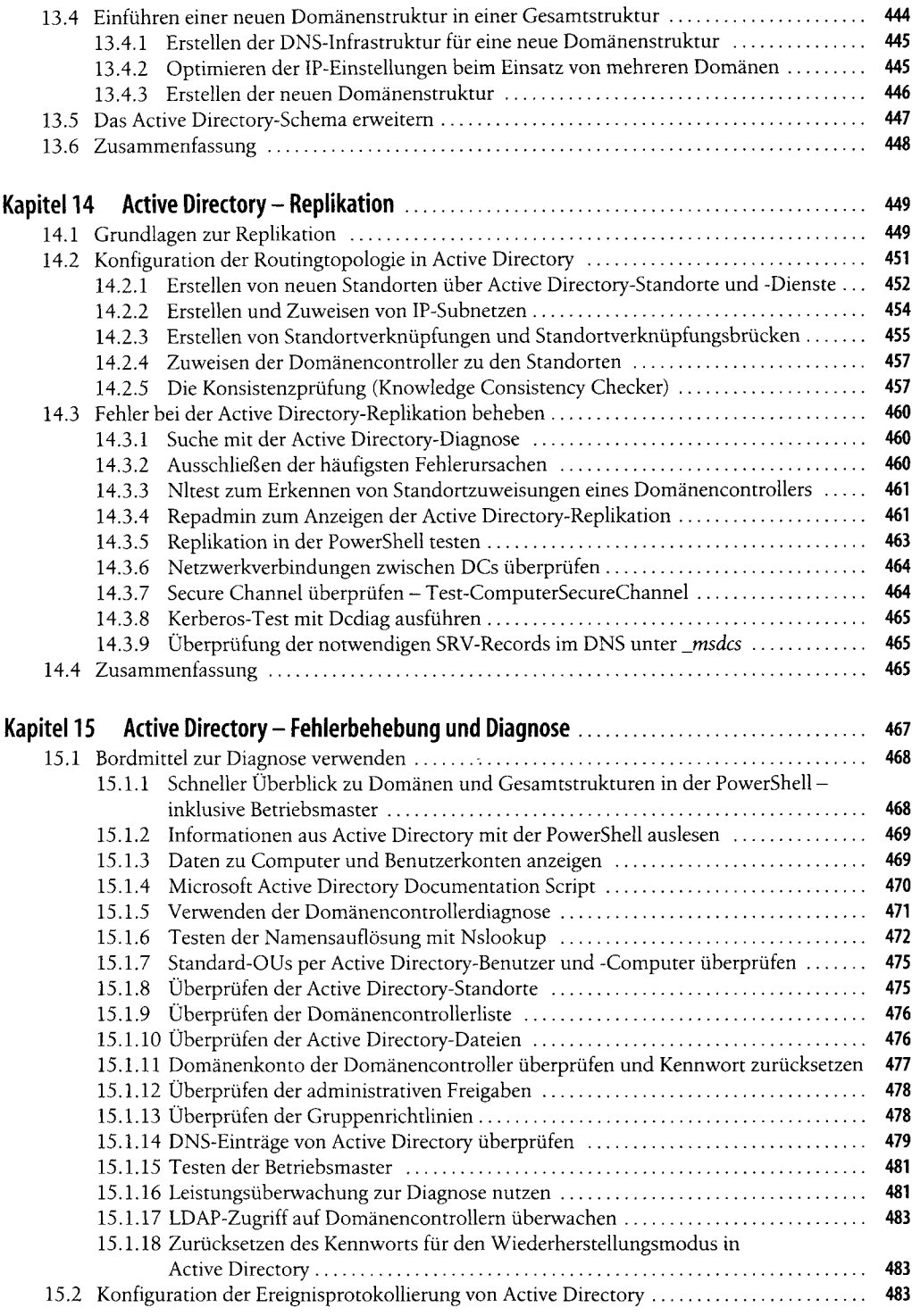

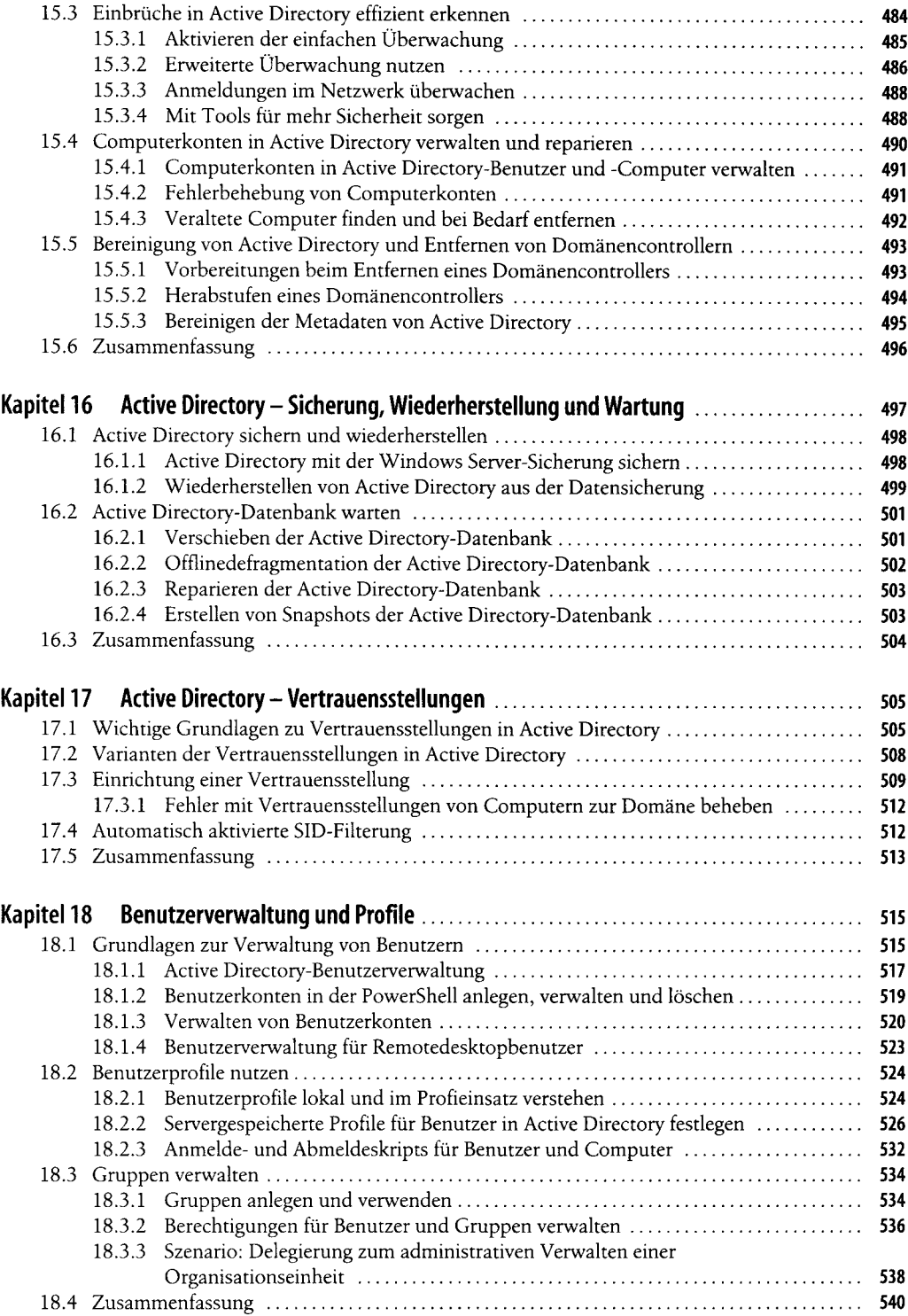

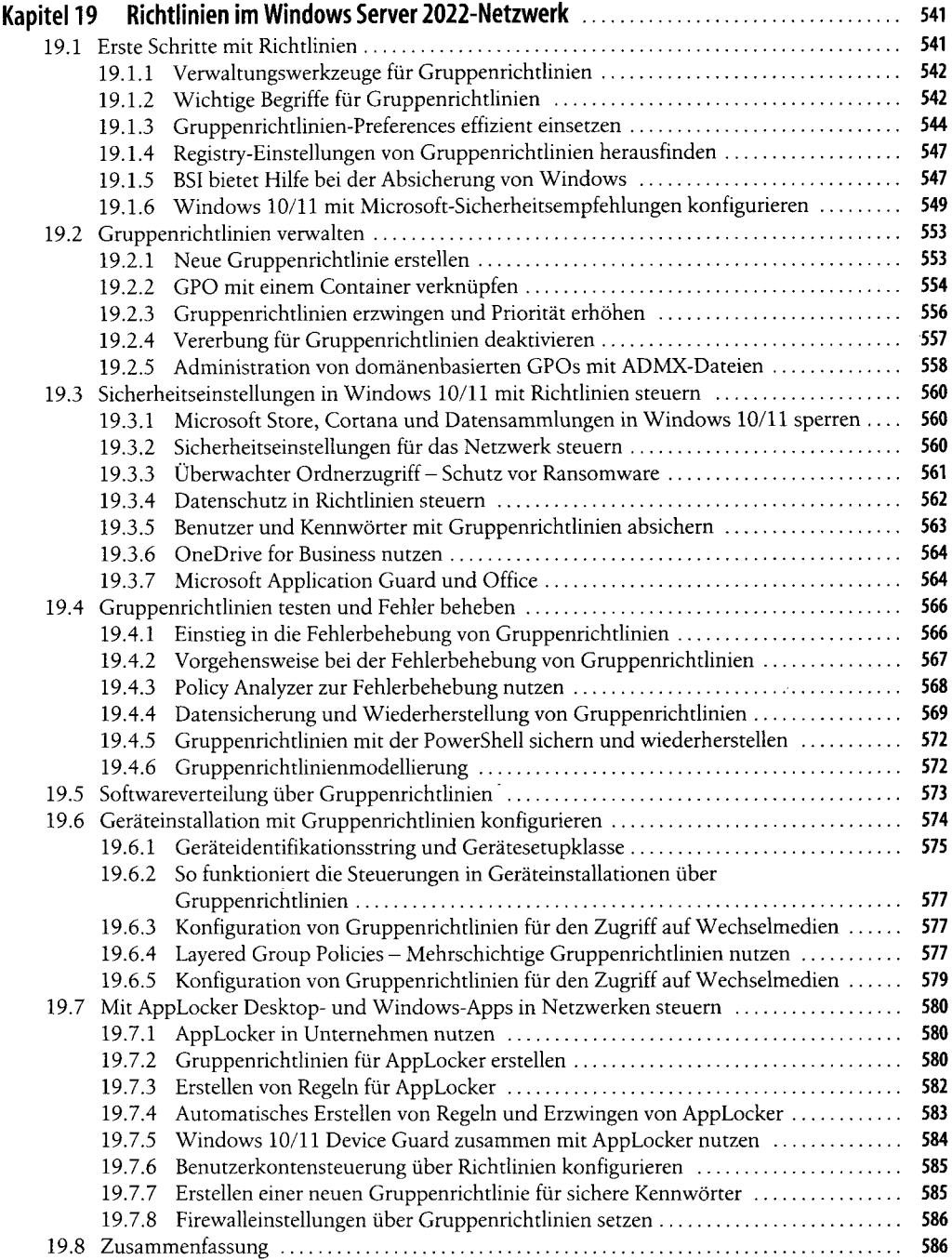

### **Teil V Datei- und Druckserver mit Windows Server**

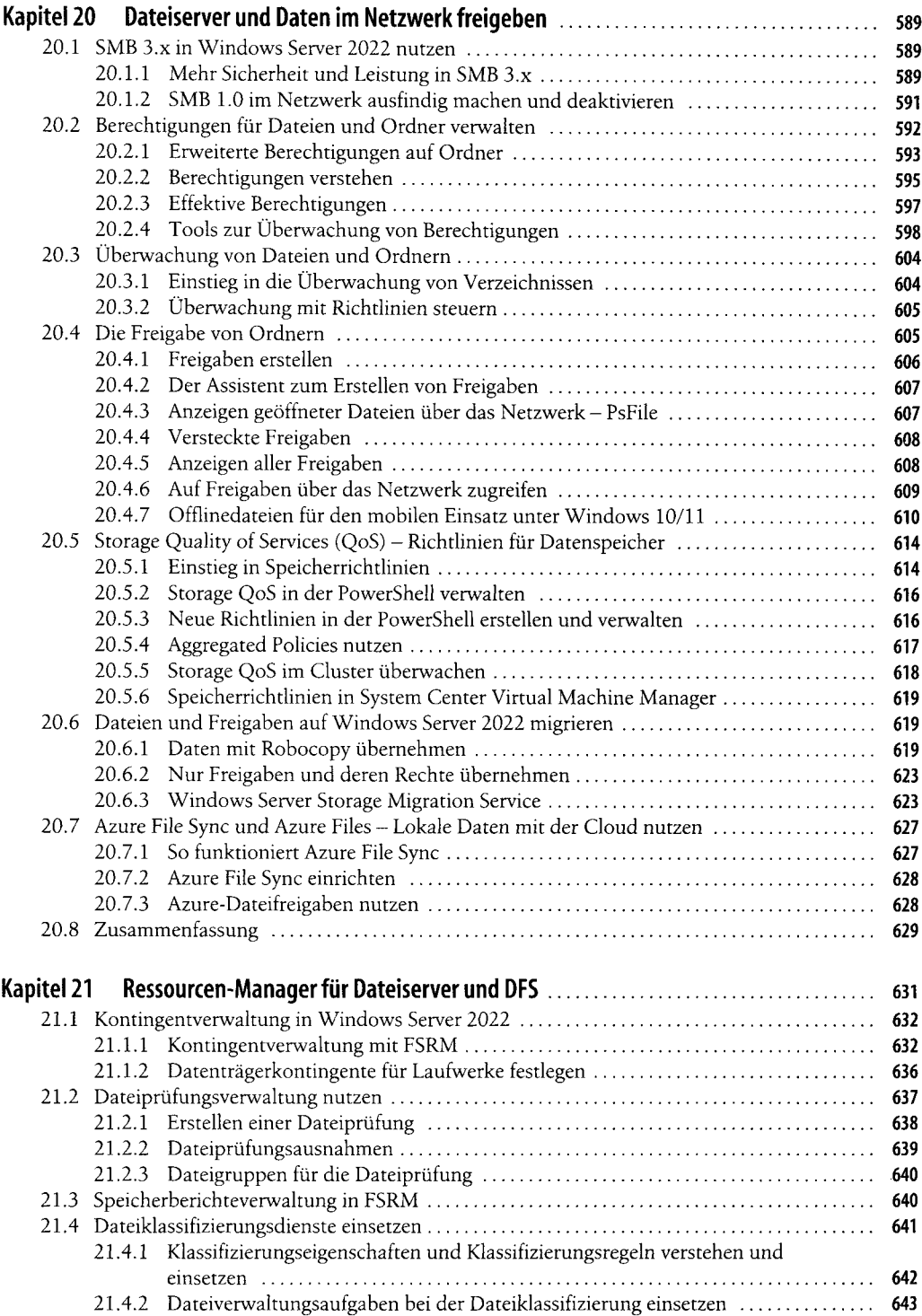

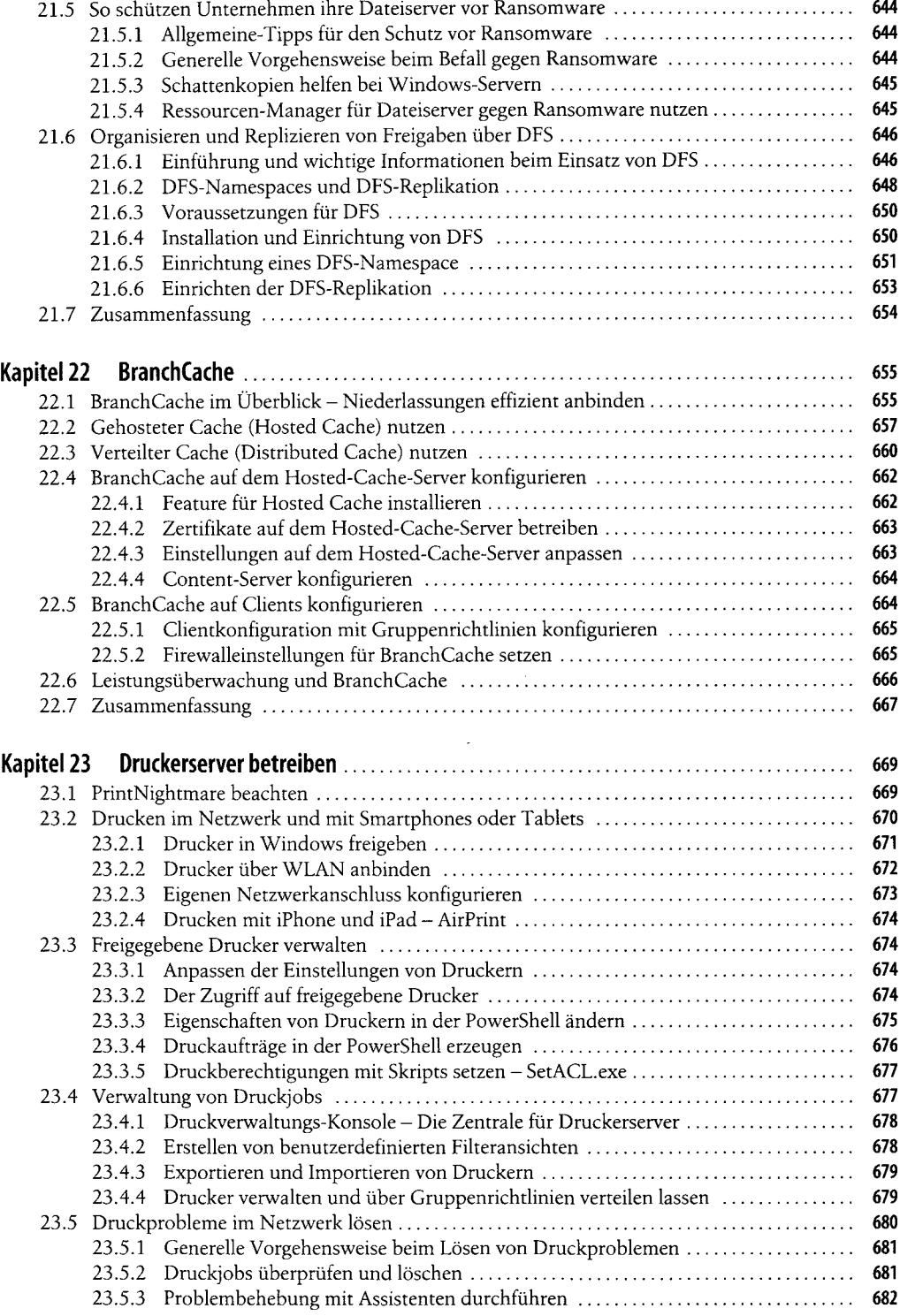

 $\label{eq:2} \frac{1}{\sqrt{2}}\left(\frac{1}{\sqrt{2}}\right)^{2} \left(\frac{1}{\sqrt{2}}\right)^{2} \left(\frac{1}{\sqrt{2}}\right)^{2} \left(\frac{1}{\sqrt{2}}\right)^{2} \left(\frac{1}{\sqrt{2}}\right)^{2} \left(\frac{1}{\sqrt{2}}\right)^{2} \left(\frac{1}{\sqrt{2}}\right)^{2} \left(\frac{1}{\sqrt{2}}\right)^{2} \left(\frac{1}{\sqrt{2}}\right)^{2} \left(\frac{1}{\sqrt{2}}\right)^{2} \left(\frac{1}{\sqrt{2}}\right)^{2} \left(\frac{$ 

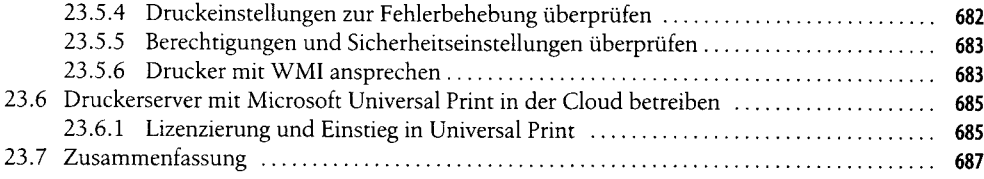

#### **Teil VI Infrastrukturen mit Windows Server**

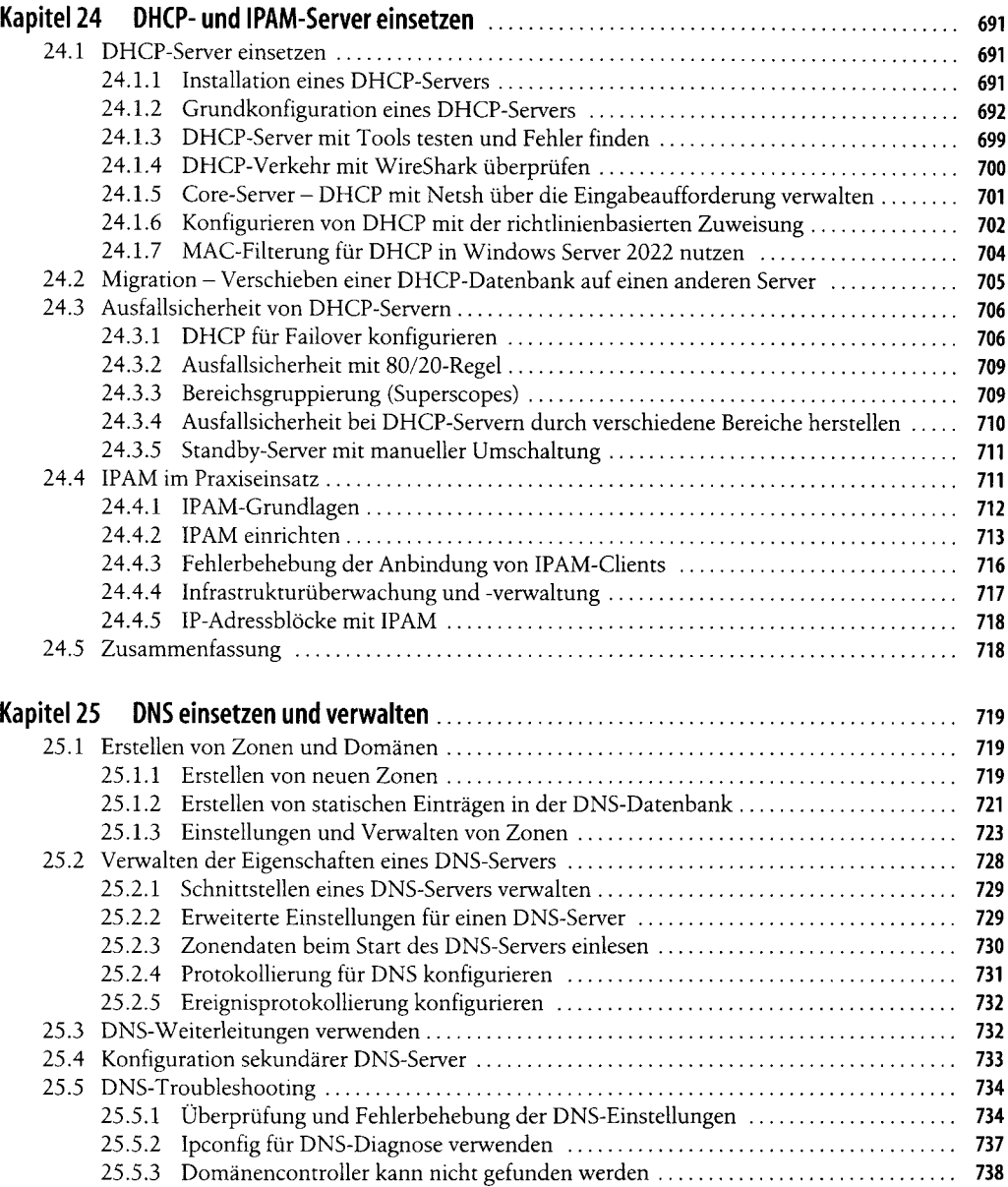

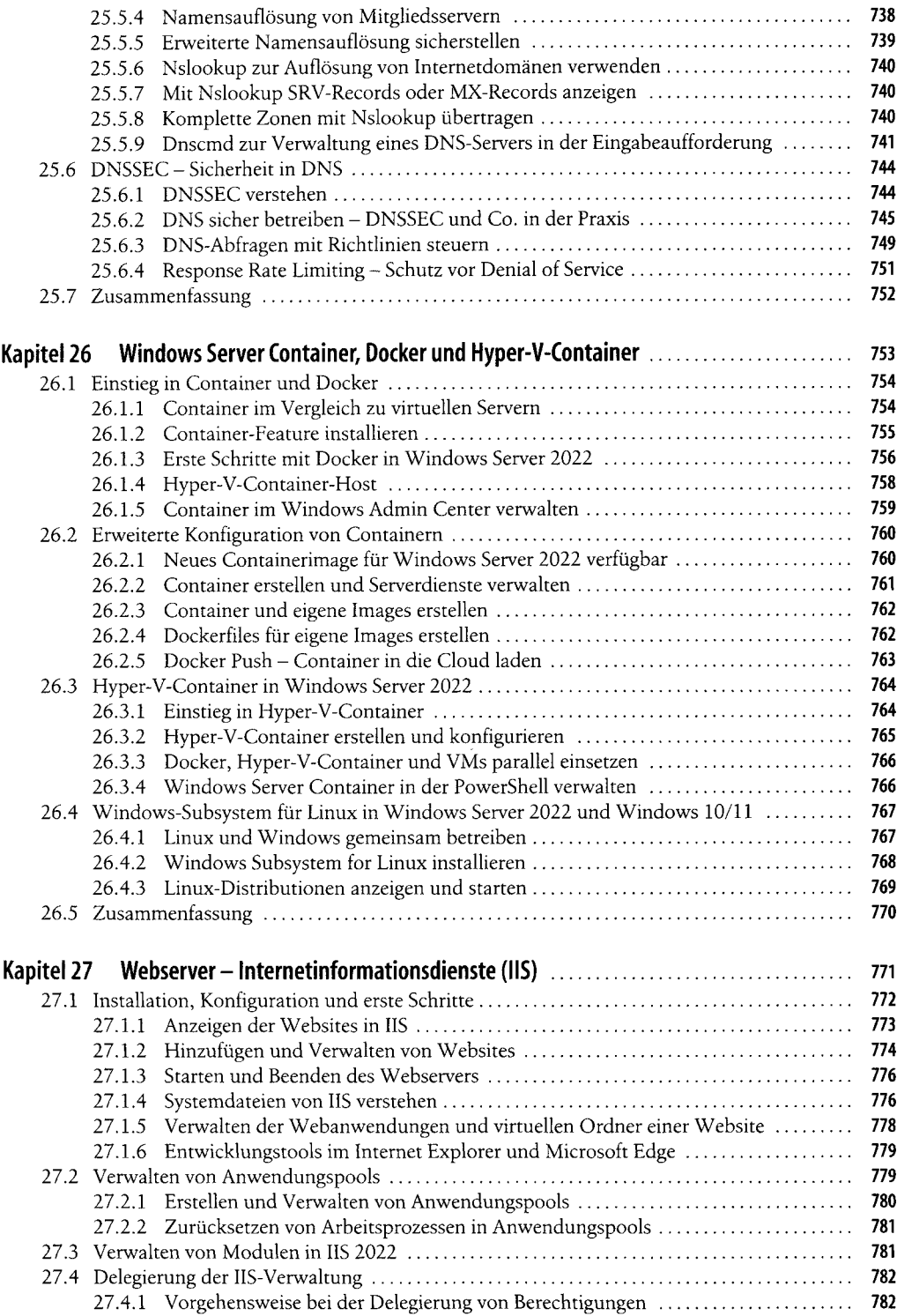

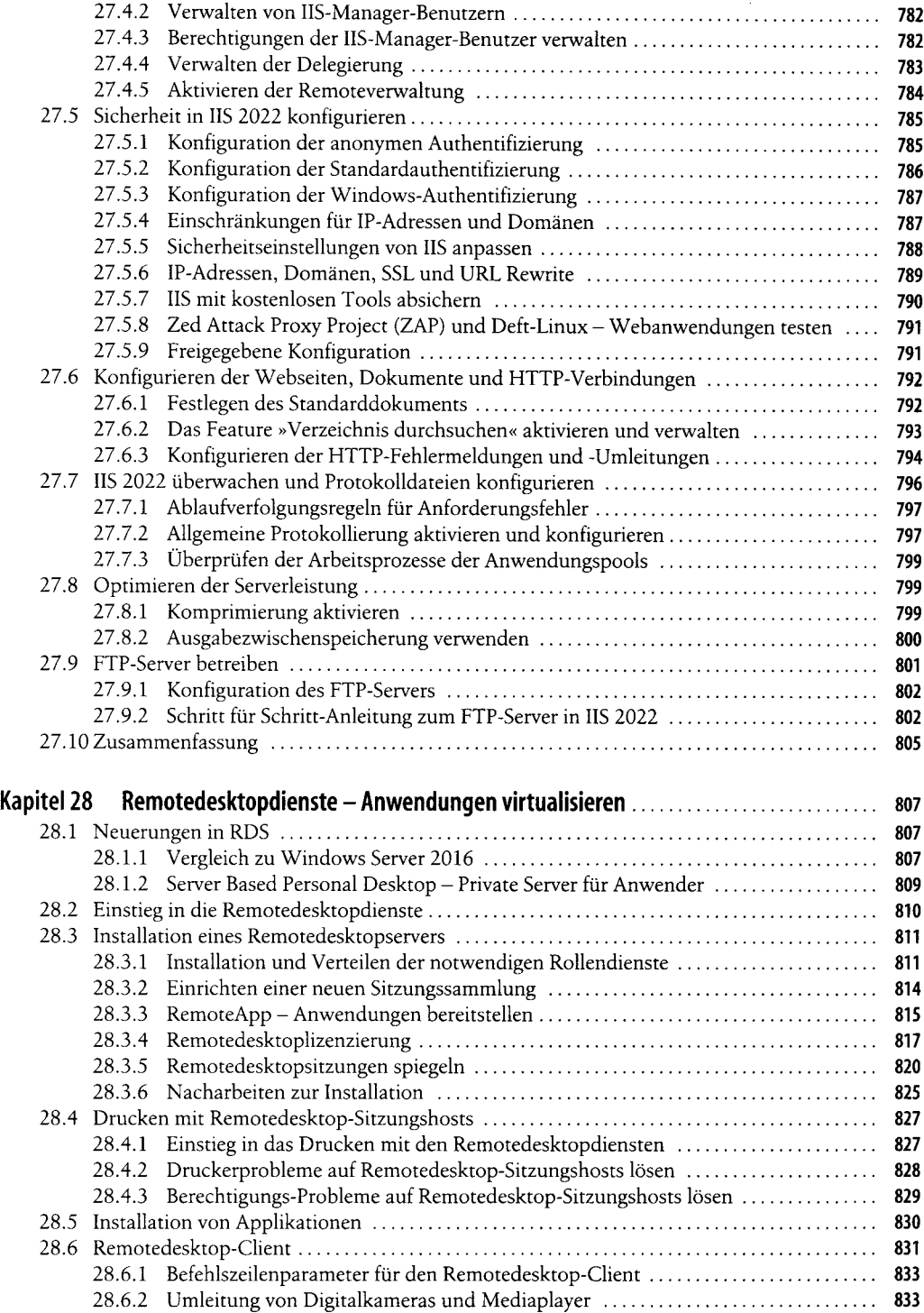

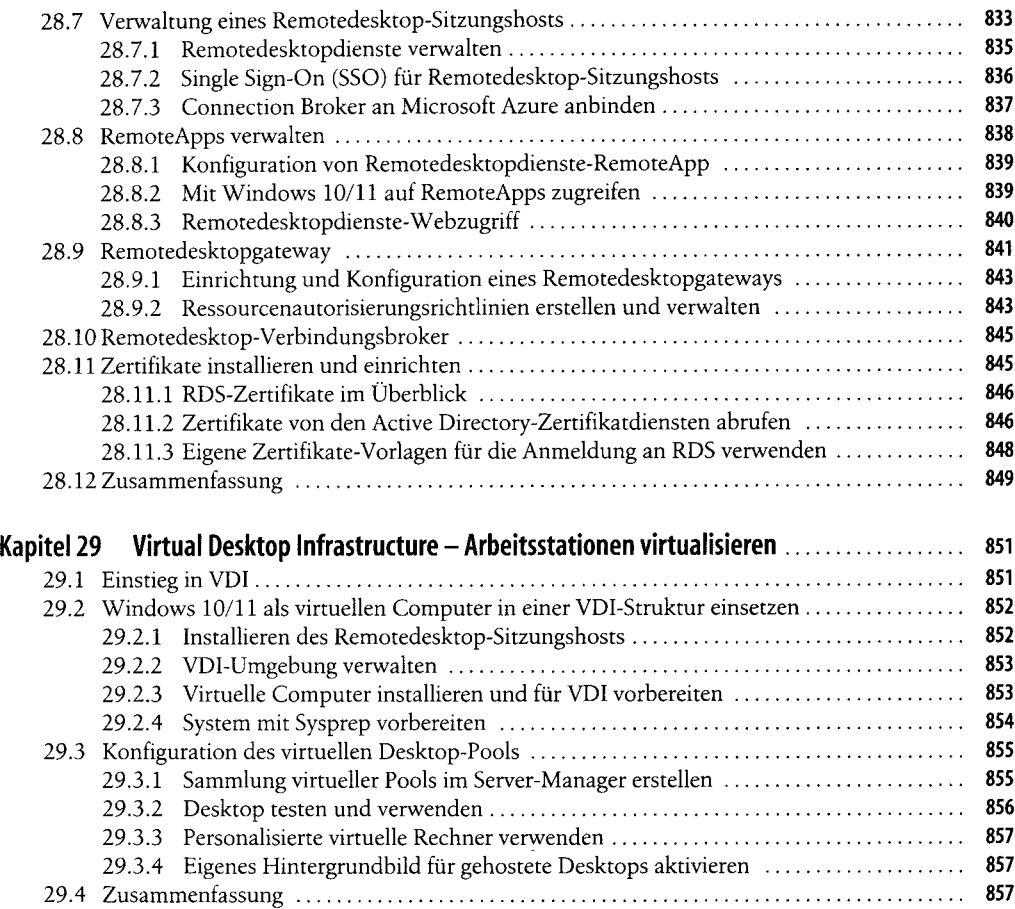

### **Teil VII Sicherheit und Hochverfügbarkeit**

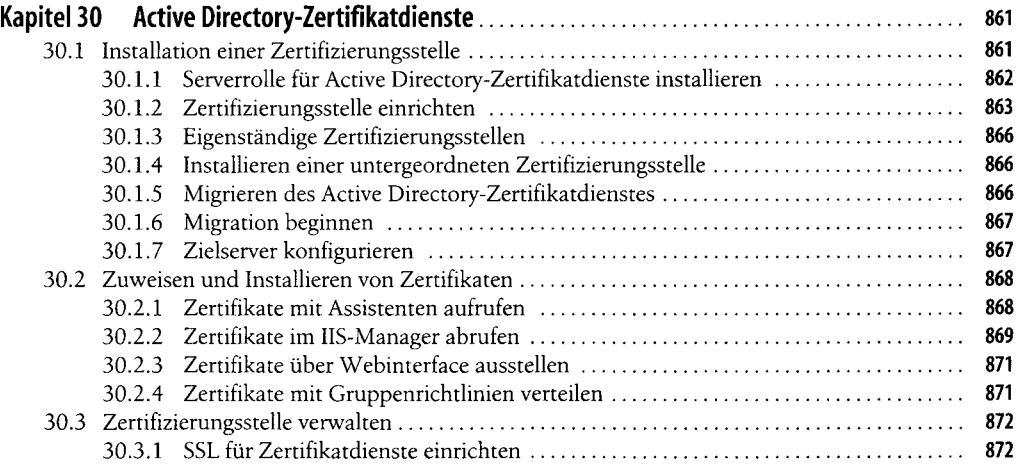

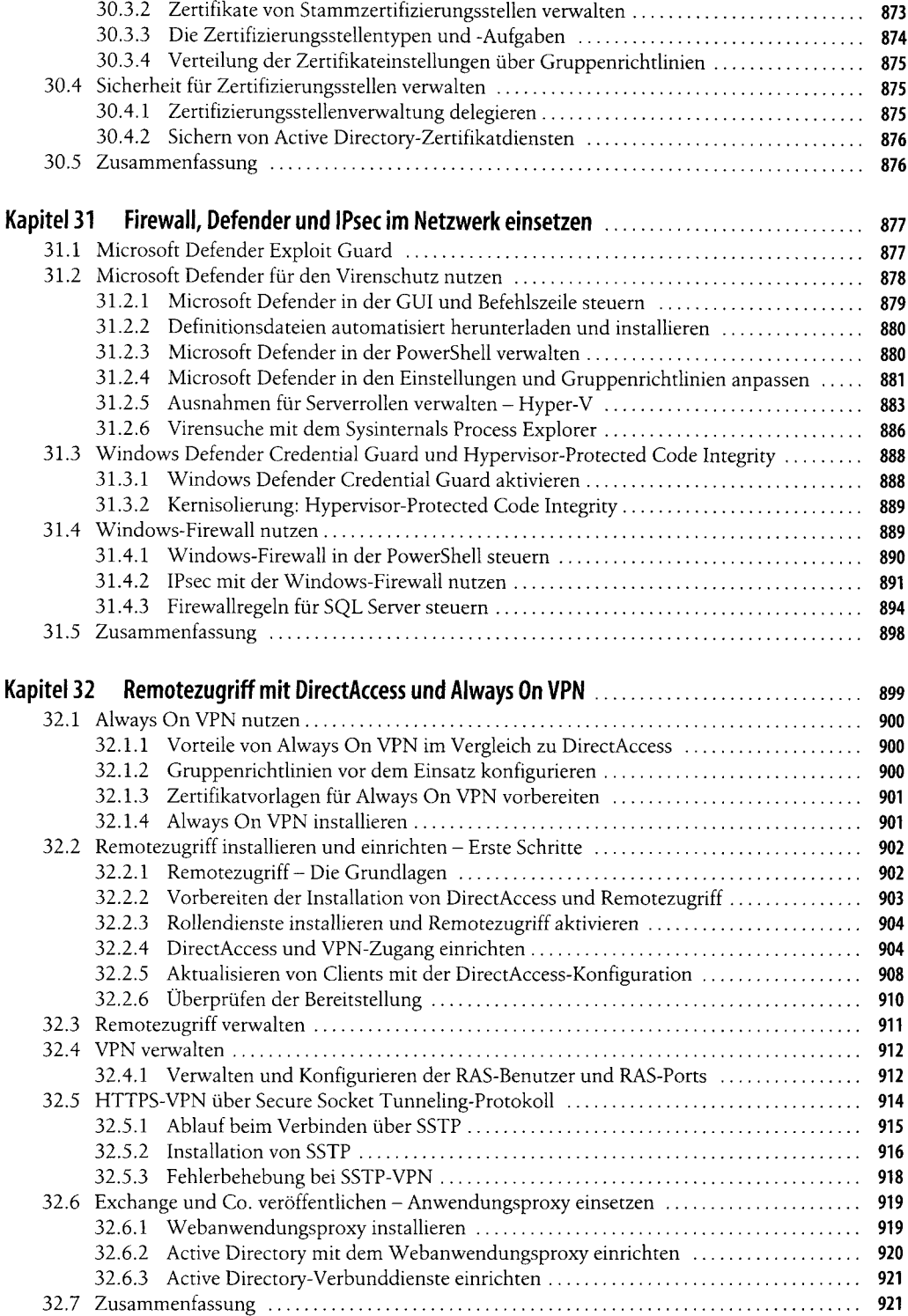

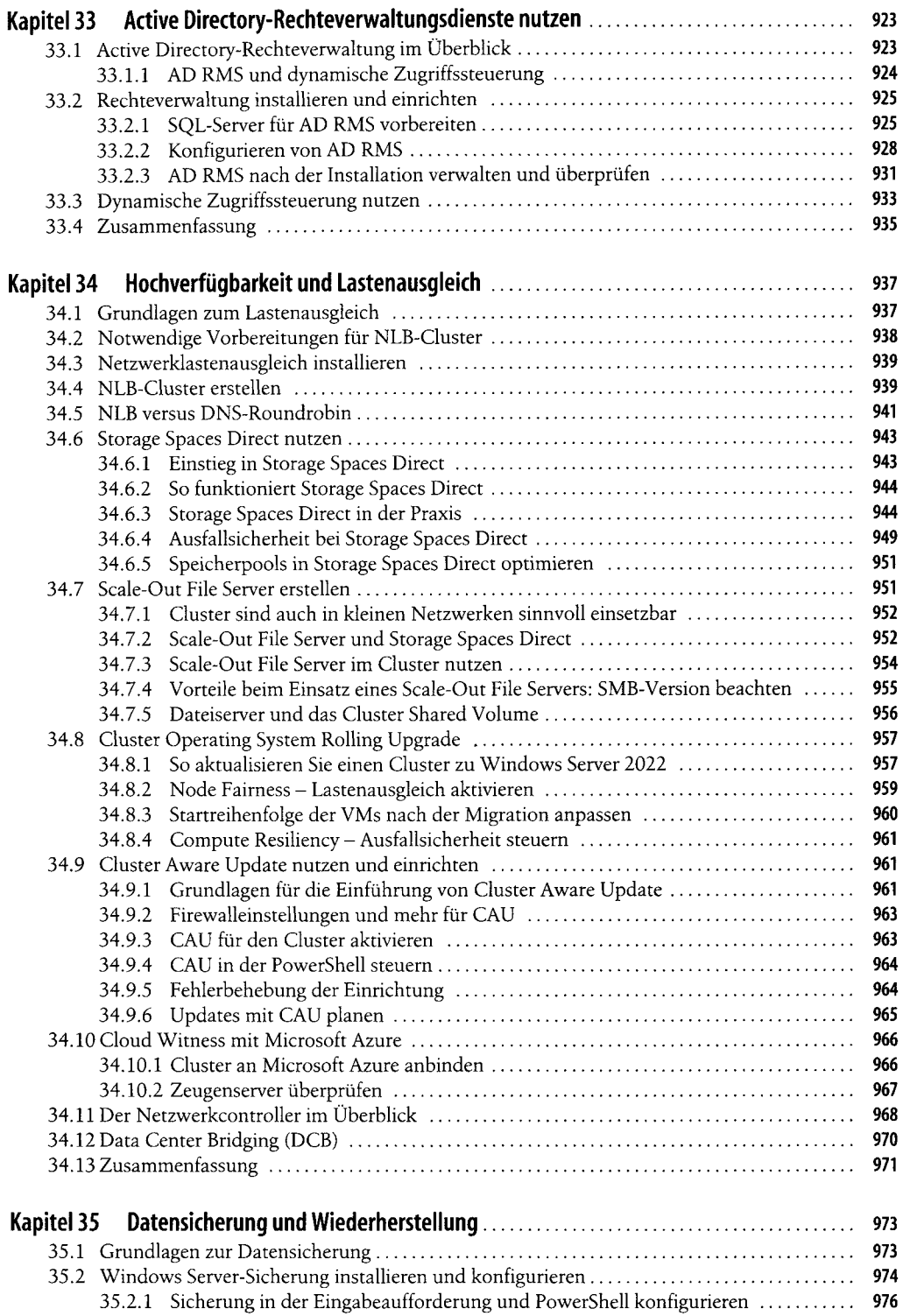

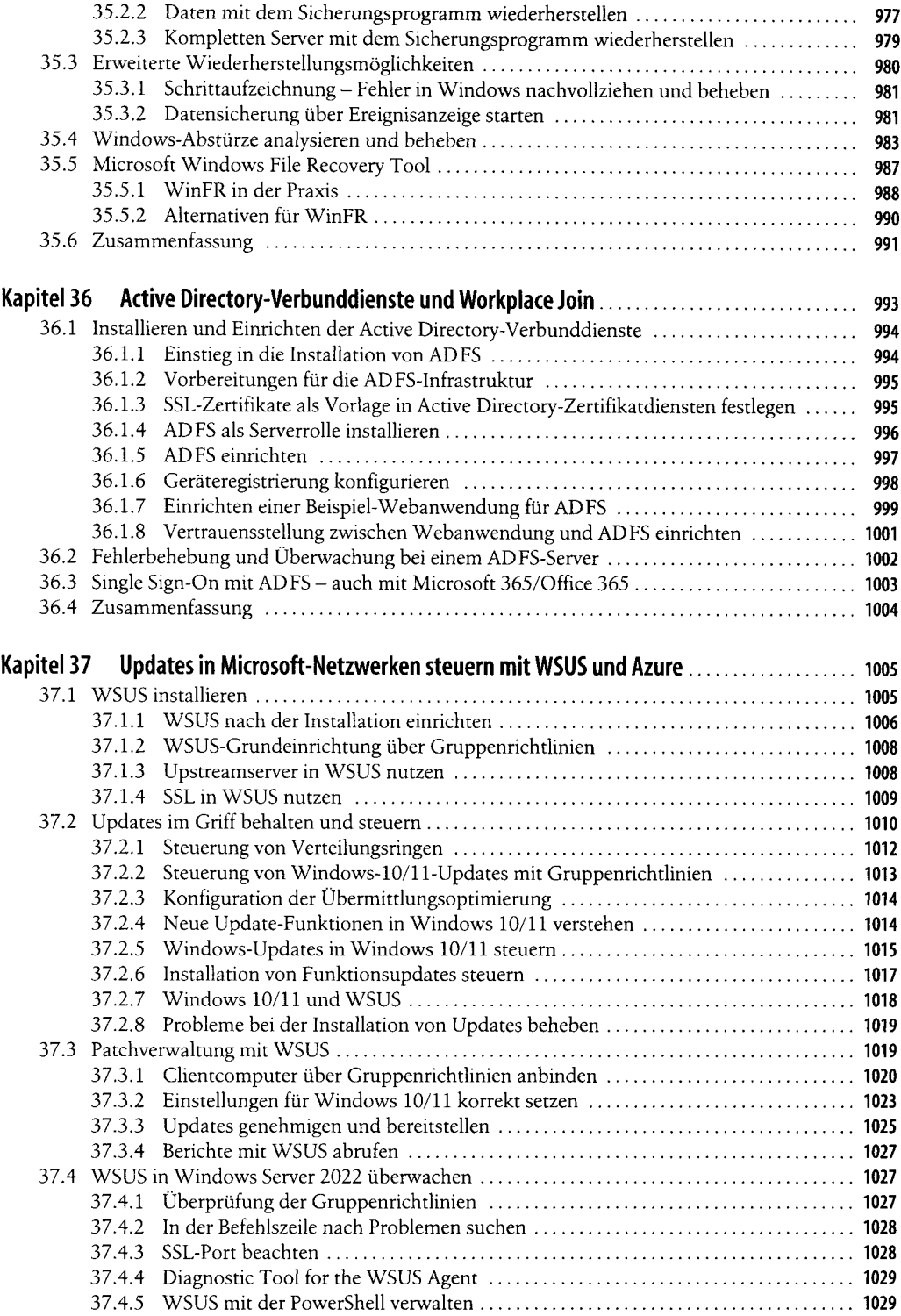

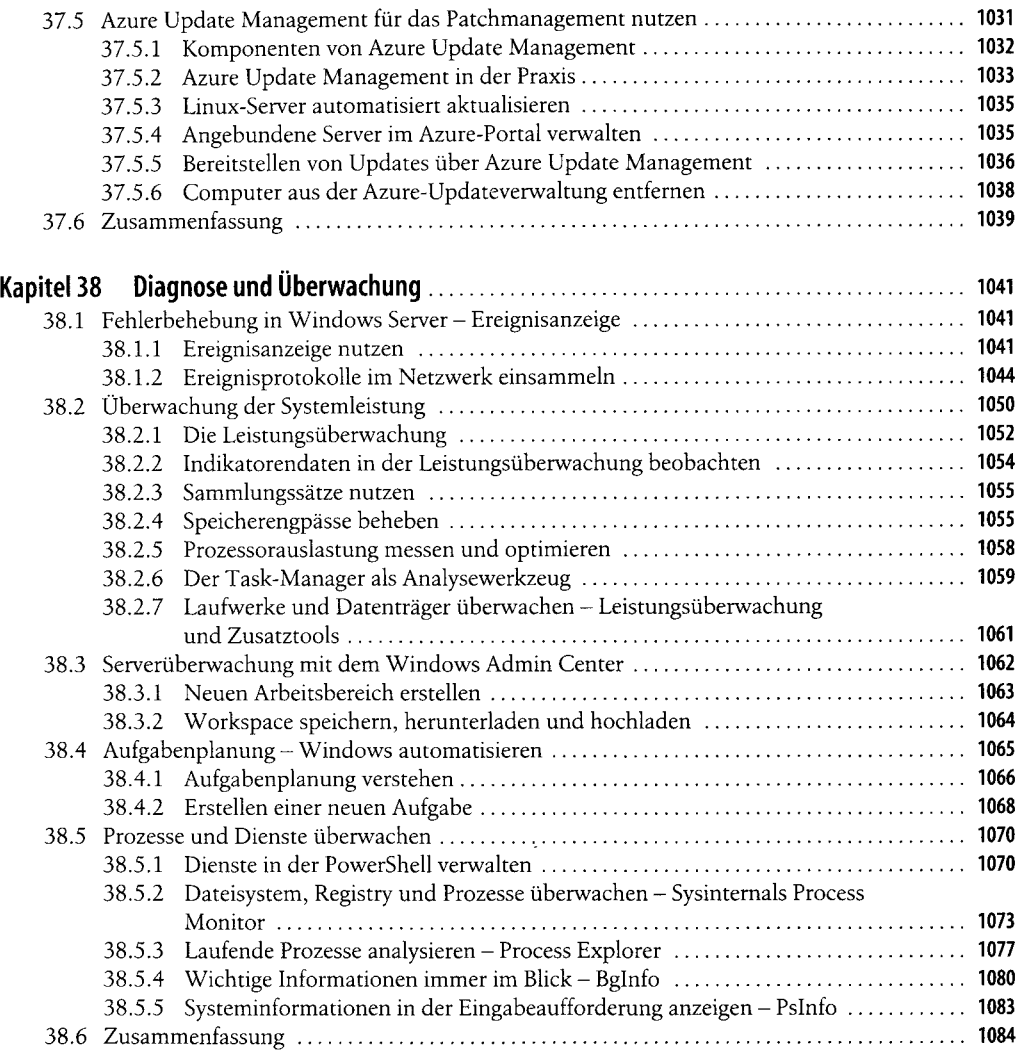

# **Teil VIII Bereitstellung, Verwaltung, Cloudanbindung**

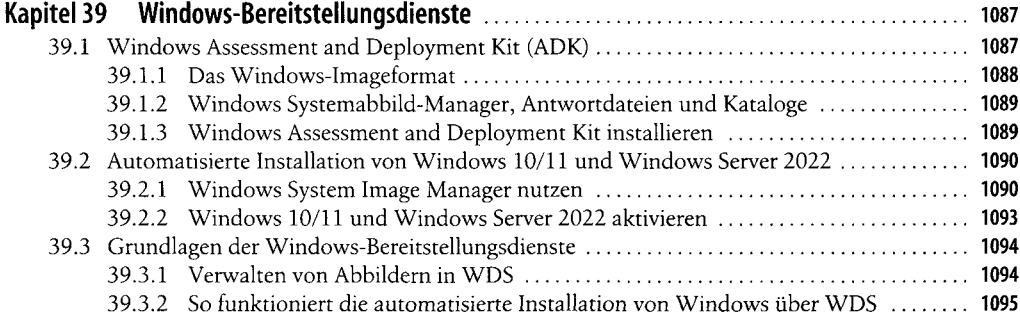

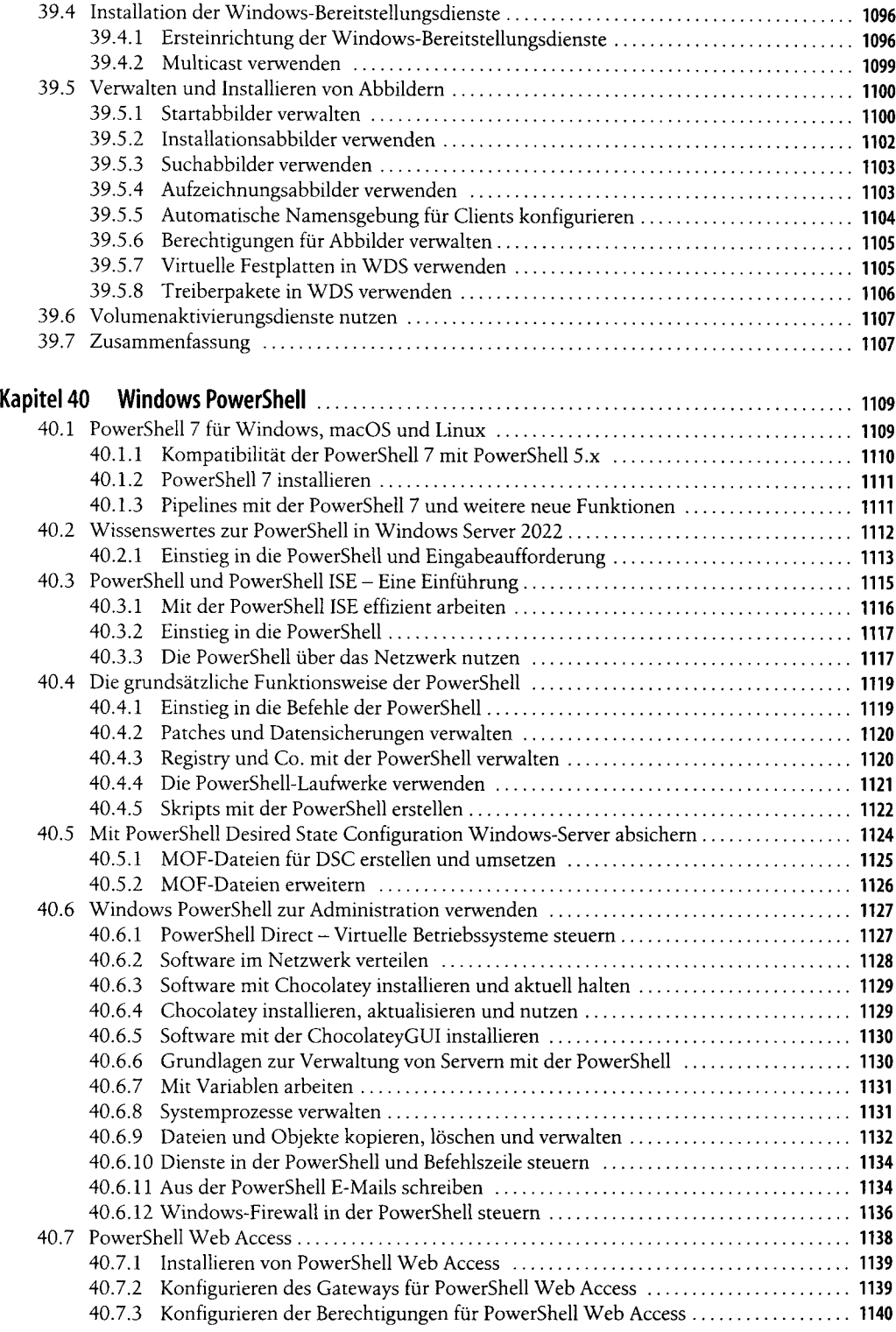

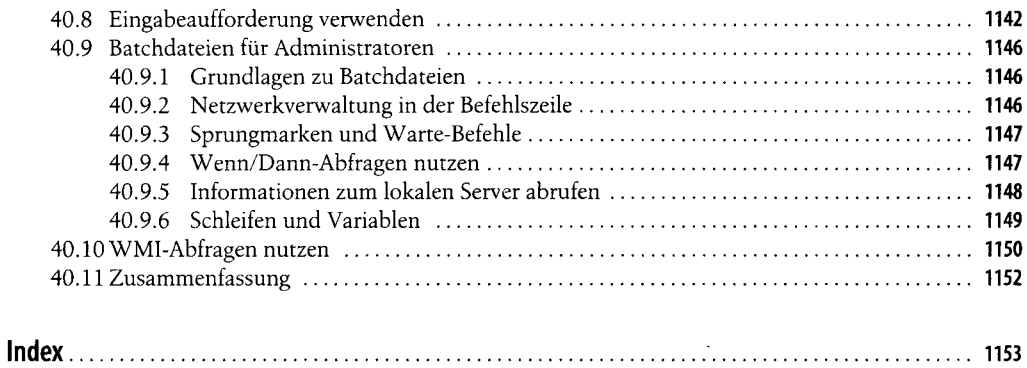

 $\sim 10^6$ 

 $\mathcal{L}^{\text{max}}_{\text{max}}$  ,  $\mathcal{L}^{\text{max}}_{\text{max}}$